# **Cadastro de Cálculo Trabalho Intermitente (CCRHE155A)**

Esta documentação é válida para todas as versões do Consistem ERP.

### **Pré-Requisitos**

Não há.

#### **Acesso**

Módulo: RH - Folha de Pagamento

Grupo: Trabalho Intermitente

[Cálculo de Trabalho Intermitente \(CCRHE155\)](https://centraldeajuda.consistem.com.br/pages/viewpage.action?pageId=293252433)

Botão **Novo**

#### **Visão Geral**

O objetivo deste programa é cadastrar novo cálculo de pagamento do funcionário intermitente.

Esta tela é composta por:

[Aba Dados Gerais \(CCRHE155ATAB1\)](https://centraldeajuda.consistem.com.br/pages/viewpage.action?pageId=317244508)

[Aba Cálculo \(CCRHE155ATAB2\)](https://centraldeajuda.consistem.com.br/pages/viewpage.action?pageId=317244509)

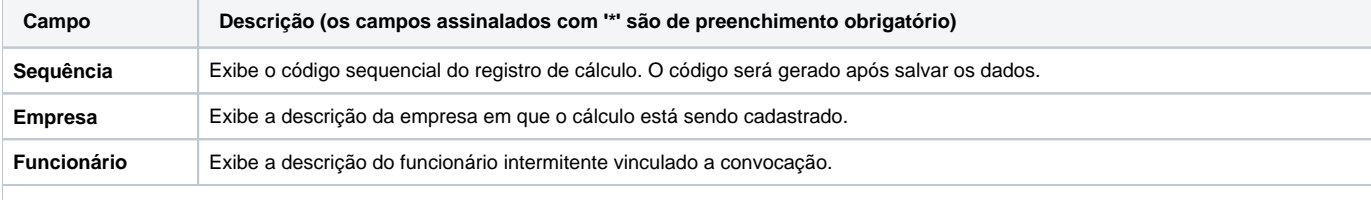

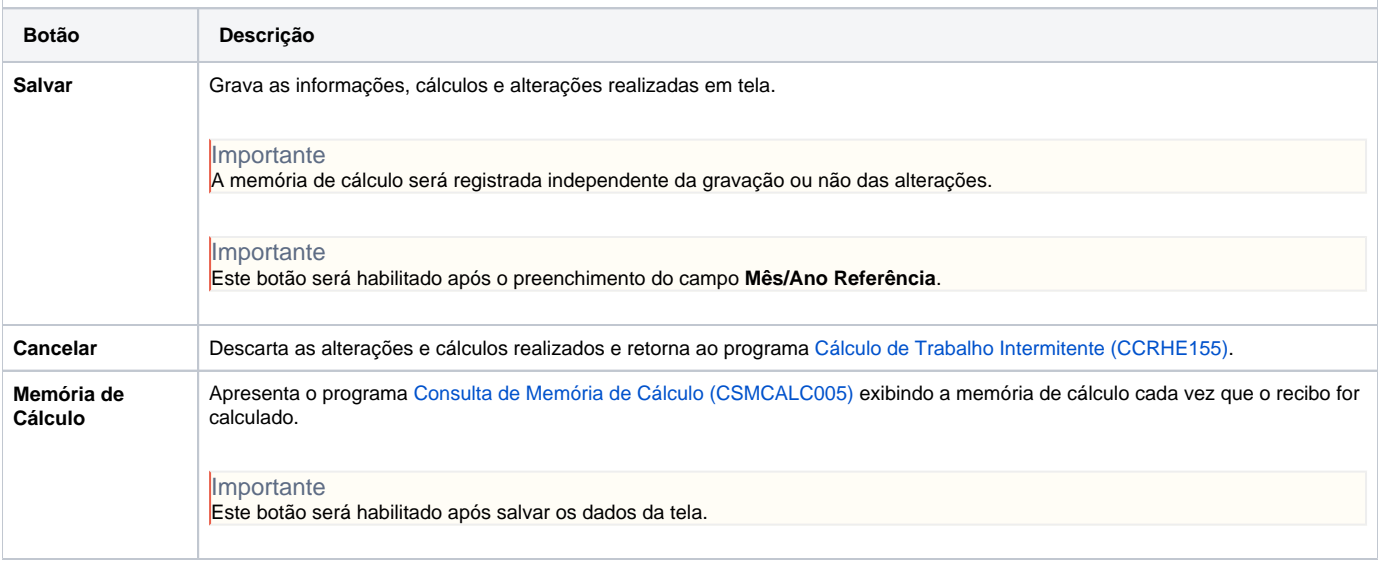

#### Atenção

As descrições das principais funcionalidades do sistema estão disponíveis na documentação do [Consistem ERP Componentes.](http://centraldeajuda.consistem.com.br/pages/viewpage.action?pageId=56295436) A utilização incorreta deste programa pode ocasionar problemas no funcionamento do sistema e nas integrações entre módulos.

## Exportar PDF

Esse conteúdo foi útil?

Sim Não